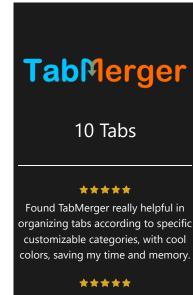

Aesthetically it looks nice and has a comfortable feel. there are clever implementations from within the TabMerger page itself, like changing the color and using the buttons to merge and add tabs.

## \*\*\*\*

TabMerger is a fantastic solution to a problem every internet user faces overcrowded tabs in your browser. The extension solves this brilliantly by allowing the user to group their tabs together and color code them.

## \*\*\*\*

Nice idea and useful tool. Keeps all your URLs on one page, stores them and allows to open from any device rather than searching in your history (if exists). Also reduces start up time and memory usage.

## \*\*\*\*

I am so happy that I installed and used TabMerger. My laptop crashed and I had many important tabs saved in TabMerger. I was very relieved to see that all my tabs were stored in TabMerger when I reopened it. Big thanks to the developer.

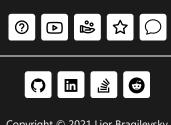

Copyright © 2021 Lior Bragilevsky

| <ul> <li>Sign in • lichess.org</li> <li>Chess.com - Play Chess Online - Free Games</li> <li>Social</li> <li>Twitch</li> <li>reddit: the front page of the internet</li> <li>Discussion</li> <li>Stack Overflow - Where Developers Learn, Share, &amp; Build Careers</li> <li>Stack Overflow - Where Developers Learn, Share, &amp; Build Careers</li> <li>Coding</li> <li>Jest CLI Options - Jest</li> <li>Configure Babel - Babel</li> <li>Configuration File - Prettier</li> <li>YouTube</li> <li>YouTube</li> </ul>                                                                                                    | 2    | Chess                                |                              |
|----------------------------------------------------------------------------------------------------|------|--------------------------------------|------------------------------|
| 2       Social         ♥       Twitch         Image: market with a start of the internet         1       Discussion         Image: market with a start of the internet         Image: market with a start of the internet         Image: market with a start of the internet         Image: market with a start of the internet         Image: market with a start of the internet         Image: market with a start of the internet         Image: market with a start of the internet         Image: market with a start of the internet         Image: market with a start of the internet         Image: market with a start of the internet         Image: market with a start of the internet         Image: market with a start of the internet         Image: with a start of the internet         Image: with a start of the internet         Image: with a start of the internet         Image: with a start of the internet         Image: with a start of the internet         Image: with a start of the internet         Image: with a start of the internet         Image: with a start of the internet         Image: with a start of the internet         Image: with a start of the internet         Image: with a start of the internet         Image: with a start of the internet | 🛯 Si | gn in • lichess.org                  |                              |
| <ul> <li>Twitch</li> <li>reddit: the front page of the internet</li> <li>1 Discussion</li> <li>Stack Overflow - Where Developers Learn, Share, &amp; Build Careers</li> <li>3 Coding</li> <li>Jest CLI Options - Jest</li> <li>Configure Babel - Babel</li> <li>Configuration File - Prettier</li> <li>1 YouTube</li> </ul>                                                                                                    | 🛓 C  | ness.com - Play Chess Online - Free  | Games                        |
| <ul> <li>reddit: the front page of the internet</li> <li>1 Discussion</li> <li>Stack Overflow - Where Developers Learn, Share, &amp; Build Careers</li> <li>3 Coding</li> <li>Jest CLI Options - Jest</li> <li>Configure Babel - Babel</li> <li>Configuration File - Prettier</li> <li>1 YouTube</li> </ul>                                                                                                    | 2    | Social                               |                              |
| 1       Discussion         2       Stack Overflow - Where Developers Learn, Share, & Build Careers         3       Coding         2       Jest CLI Options · Jest         2       Configure Babel · Babel         2       Configuration File · Prettier         1       YouTube                                                                                                    | 🛡 т. | vitch                                |                              |
| <ul> <li>Stack Overflow - Where Developers Learn, Share, &amp; Build Careers</li> <li>Coding</li> <li>Jest CLI Options · Jest</li> <li>Configure Babel · Babel</li> <li>Configuration File · Prettier</li> <li>YouTube</li> </ul>                                                                                                    | 😚 re | ddit: the front page of the internet |                              |
| 3       Coding         Jest CLI Options · Jest         Configure Babel · Babel         Configuration File · Prettier         1       YouTube                                                                                                    | 1    | Discussion                           |                              |
| <ul> <li>Jest CLI Options · Jest</li> <li>Configure Babel · Babel</li> <li>Configuration File · Prettier</li> <li>YouTube</li> </ul>                                                                                                    | 🖹 St | ack Overflow - Where Developers Le   | earn, Share, & Build Careers |
| <ul> <li>Jest CLI Options · Jest</li> <li>Configure Babel · Babel</li> <li>Configuration File · Prettier</li> <li>YouTube</li> </ul>                                                                                                    |      |                                      |                              |
| <ul> <li>Configure Babel · Babel</li> <li>Configuration File · Prettier</li> <li>YouTube</li> </ul>                                                                                                    | 3    | Coding                               |                              |
| Configuration File · Prettier       1     YouTube                                                                                                    | 🎜 🖉  | st CLI Options · Jest                |                              |
| 1 YouTube                                                                                                    | BC   | onfigure Babel · Babel               |                              |
|                                                                                                    | P C  | onfiguration File · Prettier         |                              |
| YouTube                                                                                                    | 1    | YouTube                              |                              |
|                                                                                                    | D Yo | ouTube                               |                              |
|                                                                                                    |      |                                      |                              |
| 1 Other                                                                                                    | 1    | Other                                |                              |

Junk

0